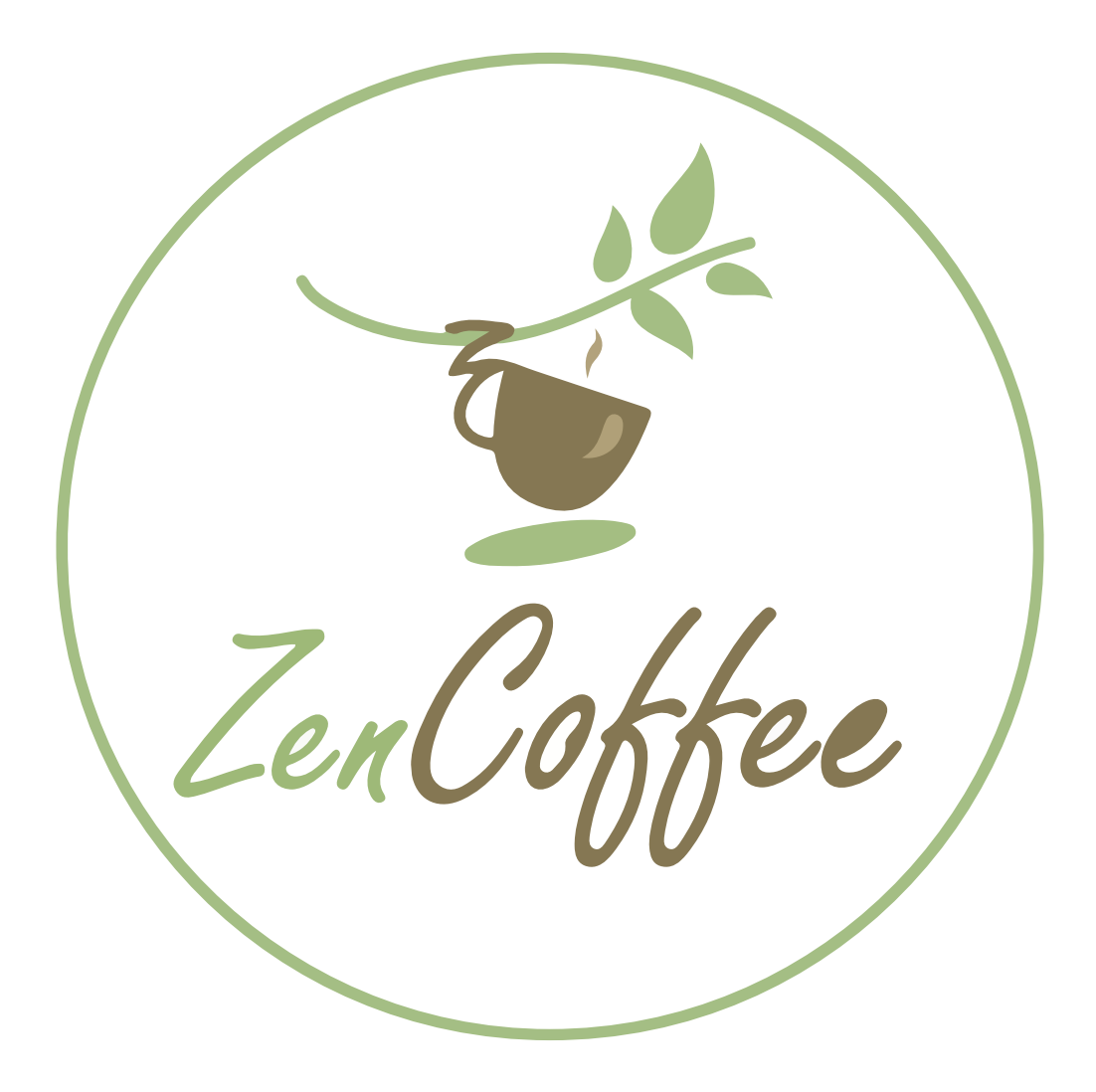

# DOSSIER DE CONCEPTION

# **Sommaire**

# Présentation de l'entreprise

Zen Coffee<br>Demandes du client Objectifs et cibles

# Charte graphique

Logotype **Signification**  Fonds colorés Noir et blanc Déclinaisons Zone de protection Les interdits

# Arborescence

Wireframe

**Maquette** 

Site livré

Site final Captures d'écran Animation

# Présentation de l'entreprise

# Zen Coffee

Zen Coffee est un coffee shop avec un espace de coworking. Il se veut convivial pour les habitués comme pour les personnes de passage, mais également pour ceux qui souhaiteraient y trouver un espace de travail.

ll s'agit d'un lieu avec une atmosphère zen, calme, avec un aménagement boisé, et une touche de vert grâce aux plantes. L'entreprise veut que les clients s'y sentent comme à la maison.

L'équipe de Zen coffee est soucieuse d'offrir un cadre de vie agréable à ses clients. Elle tient à avoir des produits tout aussi quantitatif que qualitatif.

En effet, Zen Coffee propose des produits bio, notamment du café, du chocolat, mais aussi des produits fait-maison (ou préparés maison) comme des jus pressés, et des sandwichs.

Enfin, pour un gage de qualité supplémentaire, l'entreprise réalise elle-même la torréfaction de son café.

## Demande du client

Zen Coffee à tout d'abord fait la commande d'un logo, puis d'un site internet dans un second temps.

Selon les souhaits du client, le logo devait répondre aux critères suivants : Etre de couleur marron, vert et ne pas être de couleurs «flashys»

Dans un second temps, Zen Coffee a commandé un site internet responsif, réalisé en CMS (Wordpress)

## Objectifs et cibles

Le site internet a pour objectif de permettre aux visiteurs de se renseigner sur le coffee shop, mais également de réserver en ligne via un formulaire de contact.

Il permet aussi de suivre l'actualité de Zen Coffee, notamment pour les évènements organisés par l'établssement.

Les cibles sont les hommes et femmes de tout âges, habitués ou de passage, salariés ou autoentrepreneurs, cherchant un lieu zen, cosy, convivial mais également un espace de travail agréable.

# Charte Graphique

## Logotype

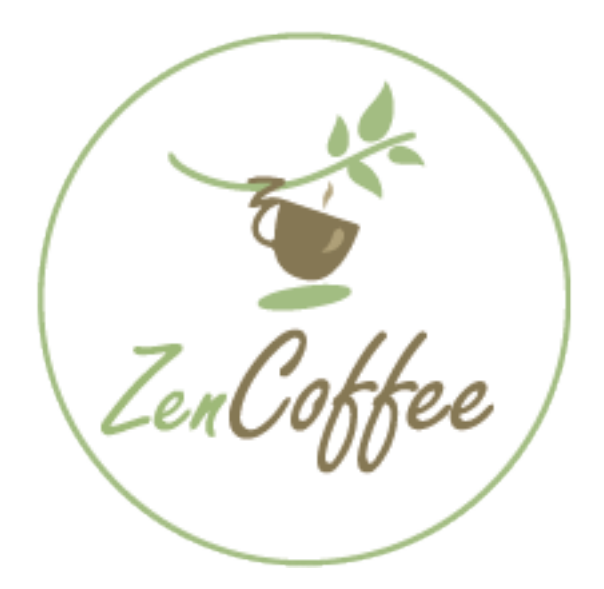

## **Signification**

**Le vert** représente le coté zen, mais aussi l'aspect bio de l'entreprise, c'est aussi un rappel aux plantes qui décorent le coffee shop.

Le marron rappelle le coté naturel, traditionnel de l'entreprise. C'est aussi un rappel au bois qui décore l'établissement.

L'écriture de type manuscrite symbolise la tradition, le fait maison.

**La tasse** et la couleur **marron** représente l'activité première de l'entreprise qui est la vente de café, de boisson chaude. L'anse de la tasse reprends les initiales de Zen Coffee Z et C.

**La branche et les feuilles** rappellent le côté naturel, bio de l'entreprise, ansi que son coté zen. Il représente symboliquement les feuilles de caféiers, mais aussi les branches de bambou, symbole de plénitude.

**Le cercle** représente l'harmonie et le naturel.

## Fonds colorés

Le logo peut se décliner sur fonds colorés comme ceci :

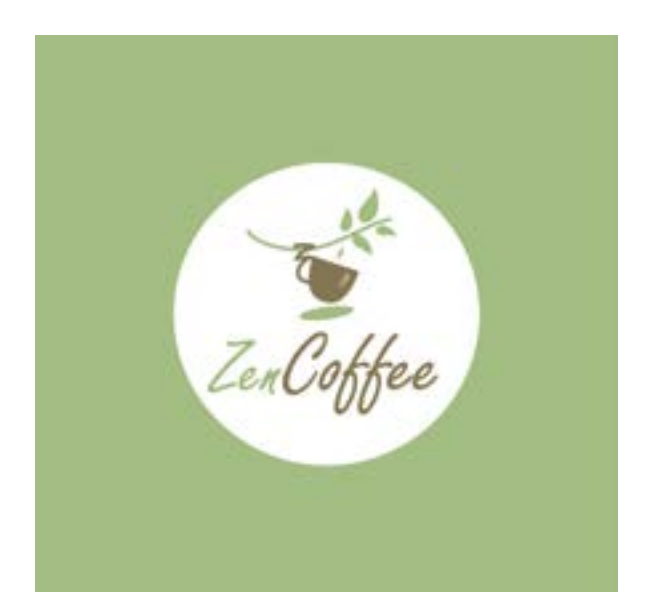

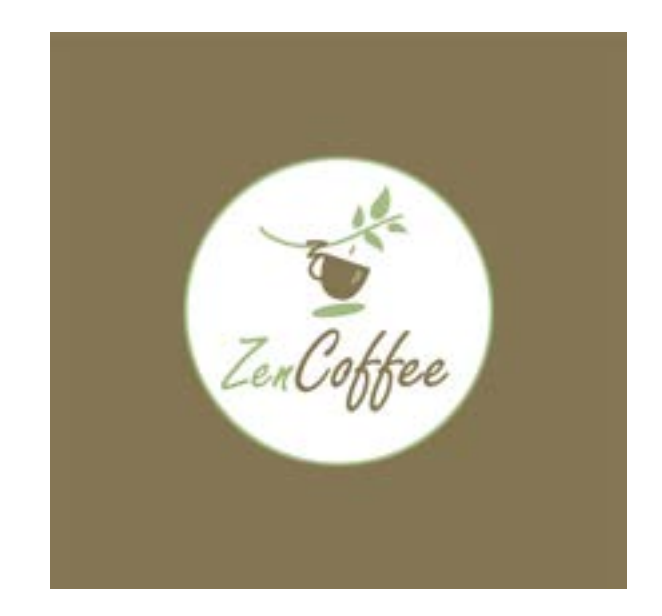

## Noir et blanc

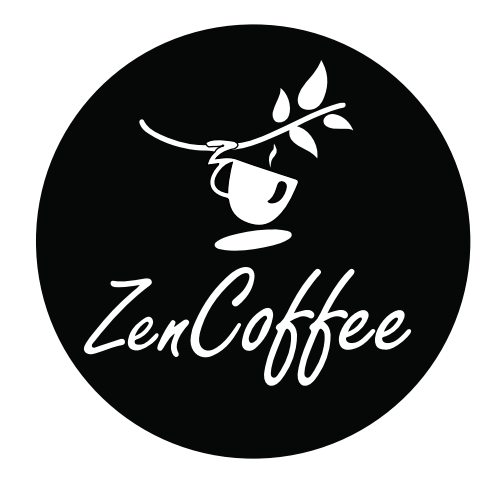

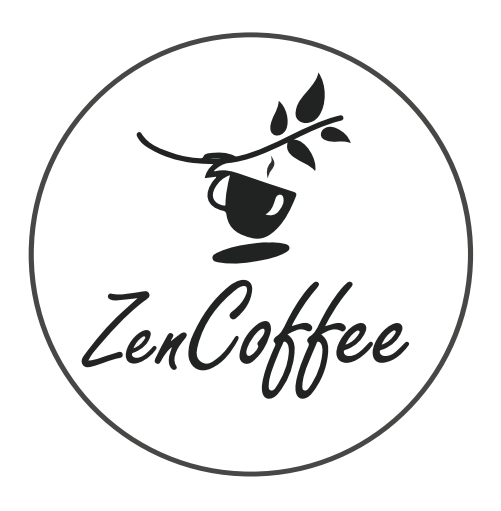

## Déclinaisons

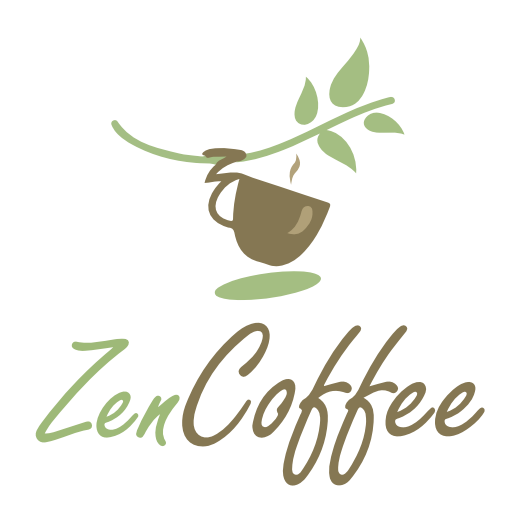

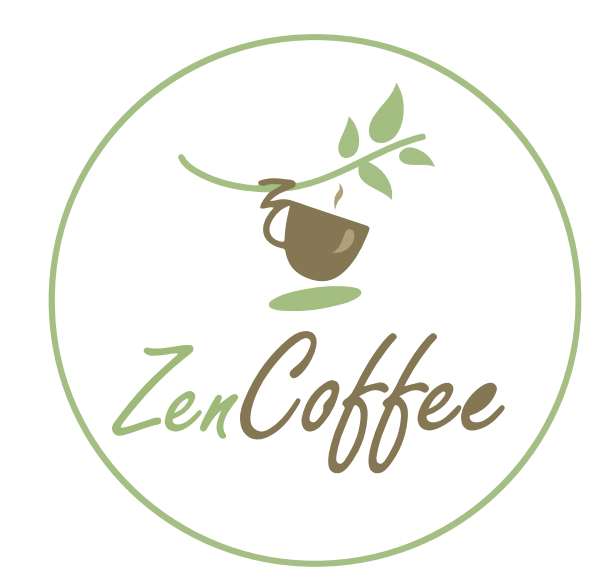

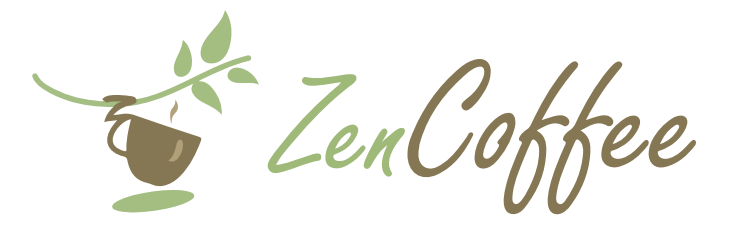

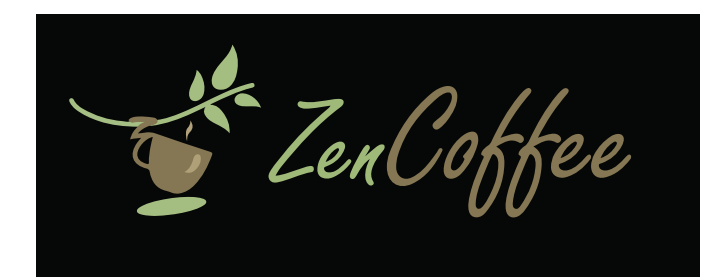

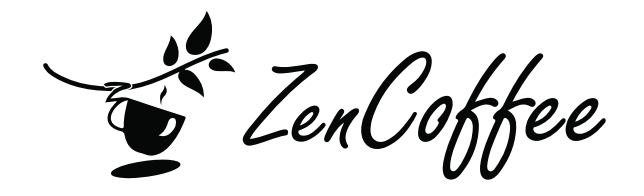

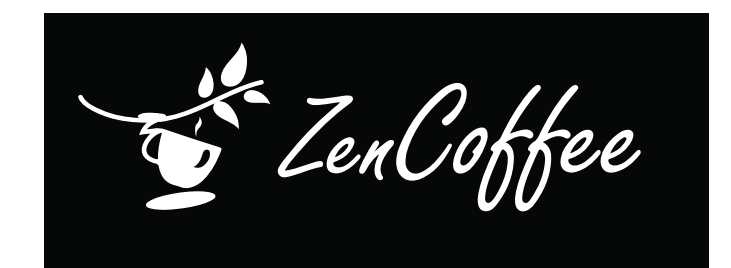

## Zone de protection

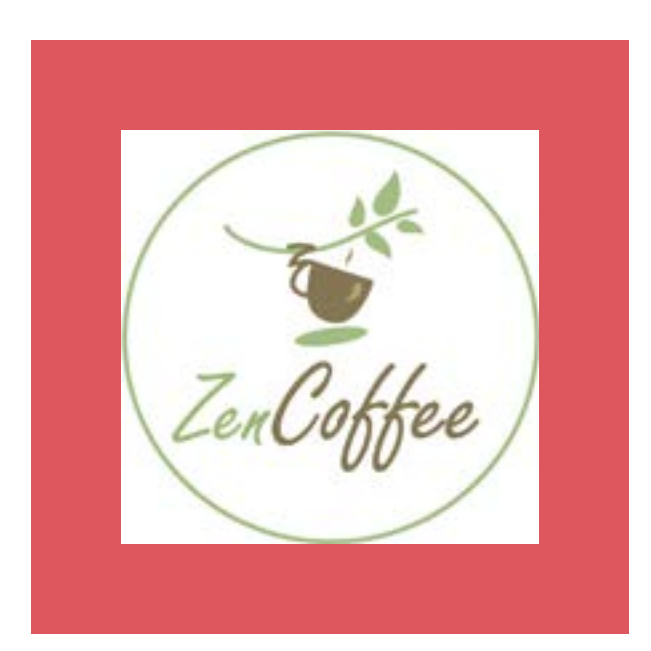

## Les interdits

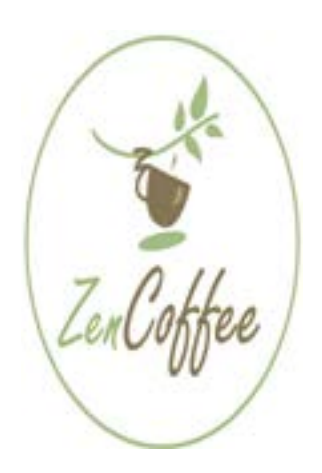

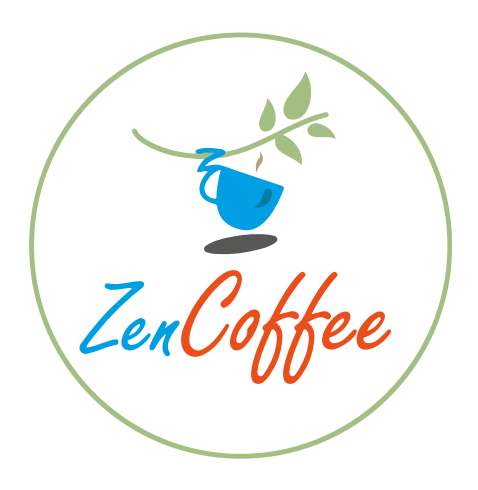

il est interdit de déformer le logo Il est interdit de changer les couleurs du logo hors des déclinaisons et fonds colorés présentées précédemment

## Palette chromatique

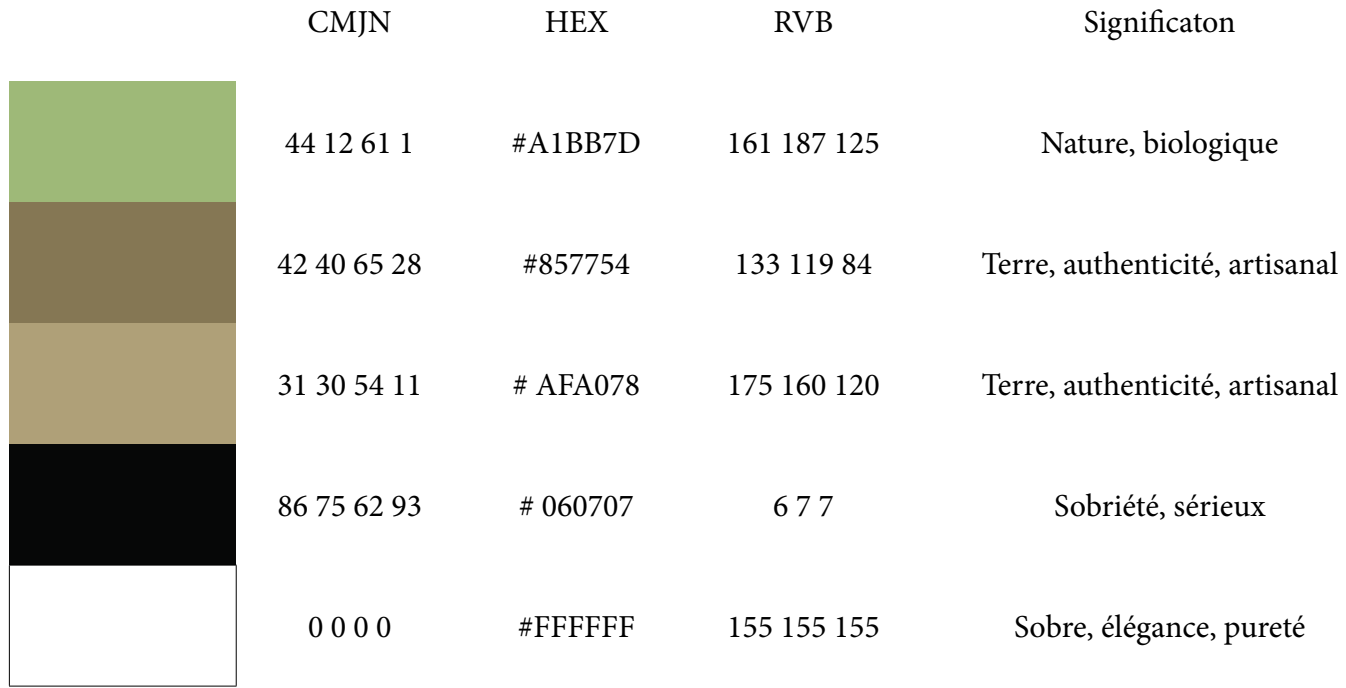

## Typographie

### Logo : Freestyle Script

ABCDEFGHIJKLMNOPQRSTUVWXYZ Abcdefghijklmnopqrstuvwxyz

Le choix typographique pour le logo s'est porté sur une police manuscrite afin de refléter l'aspect fait maison, convivial de Zen Coffee.

Site internet : Roboto

ABCDEFGHIJKLMNOPQRSTUVWXYZ Abcdefghijklmnopqrstuvwxyz

Ici, la policie choisie est classique mais efficace et parfaitement lisible pour une bonne expérience utilisateur.

# Arborescence

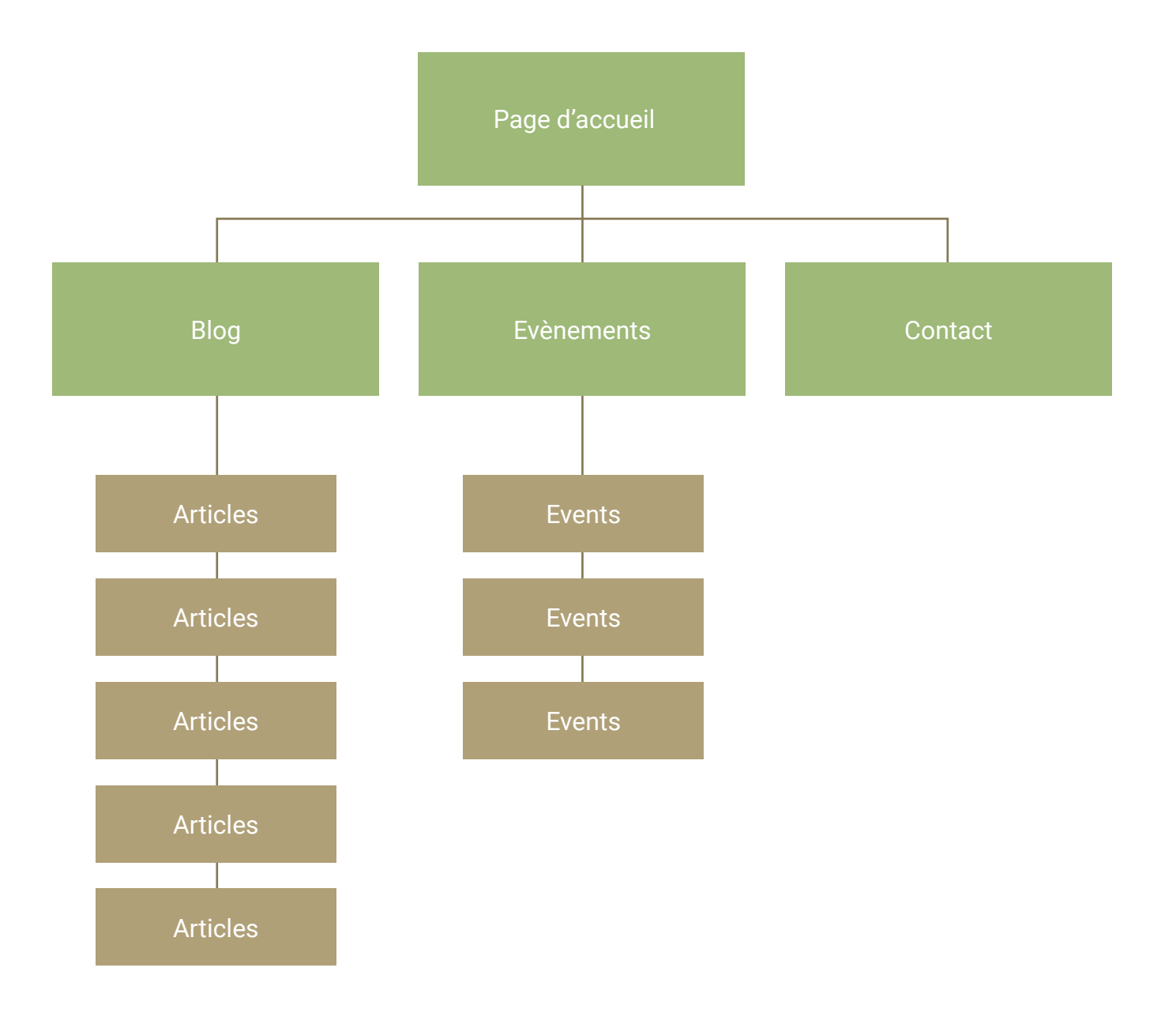

# Wireframe

## Wireframe de la page d'accueil version Desktop et responsive

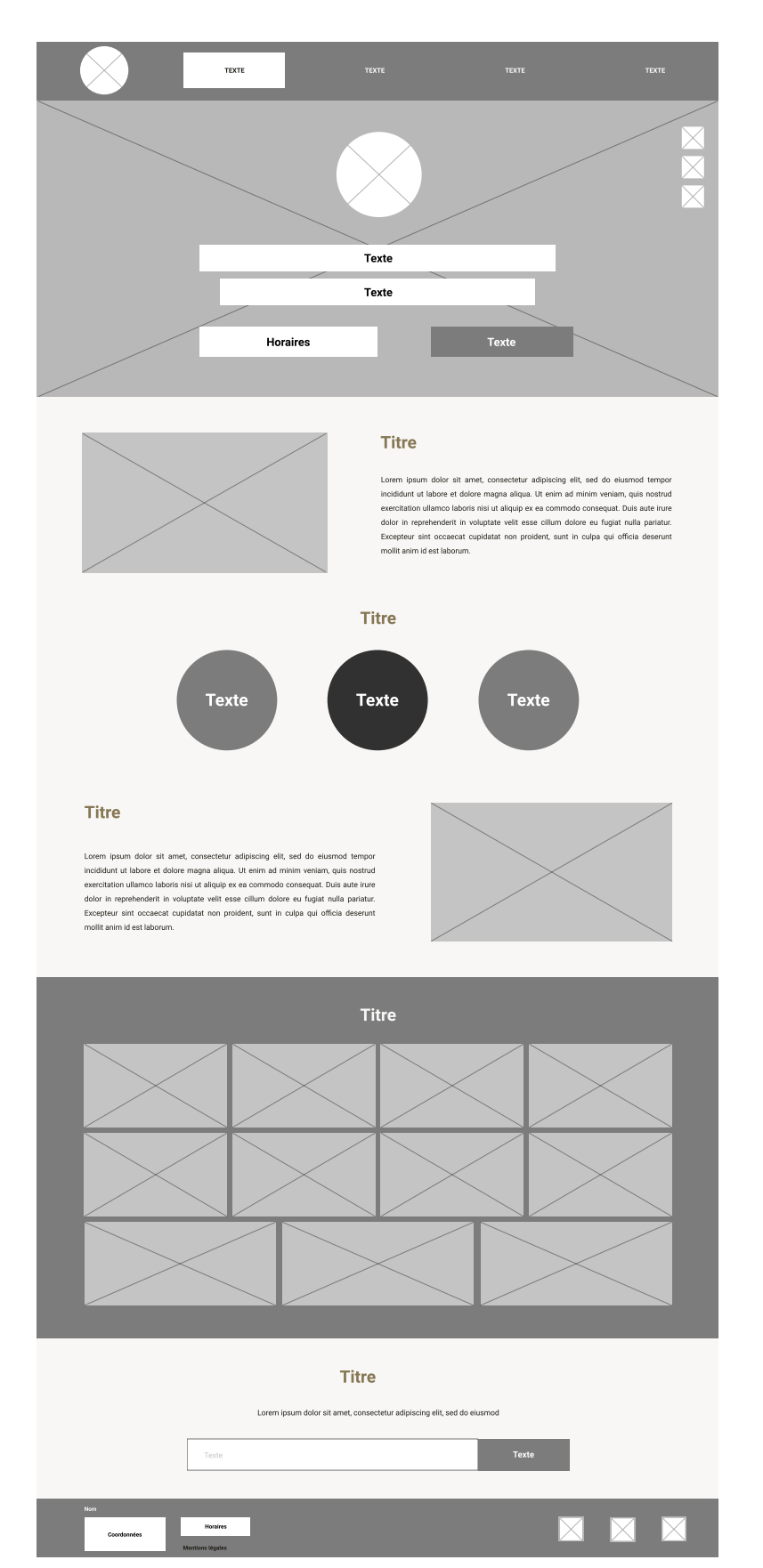

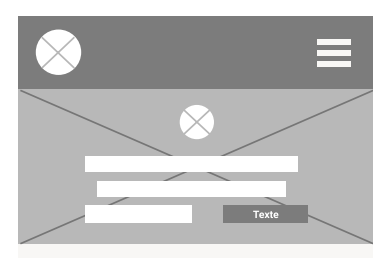

#### Titre

Lorem ipsum dolor sit amet, consecteur adjoiscing elit, sed do<br>eiusmod tempor incididunt ut labore et dolore magna aliqua. Ut enim<br>ad minim veniam, quis nostrud exercitation ullamco laboris inisi ut<br>aliquip ex ea commodo c

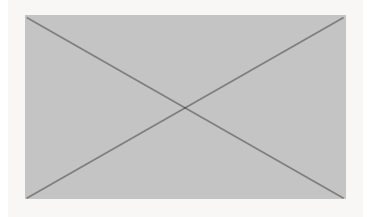

Titre Texte Texte Texte

#### Titre

Lorem ipsum dolor sit amet, consecteur adjoiscing elit, sed do<br>eiusmod tempor incididunt ut labore et dolore magna aliqua. Ut enim<br>ad minim veniam, quis nostrud exercitation ullamco laboris inisi ut<br>aliquip ex ea commodo c

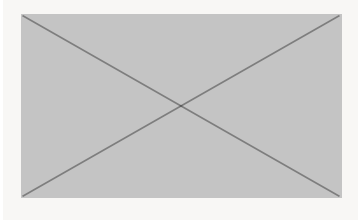

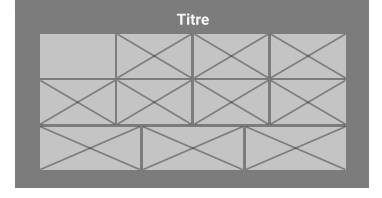

Titre Lorem ipsum dolor sit amet, consectetur adipiscing elit, sed do eiusmod Texte **Texte** Coordonnées Horaires  $\times$ ll  $\times$  $\times$ Mentions légales

# Maquette du site

## Desktop

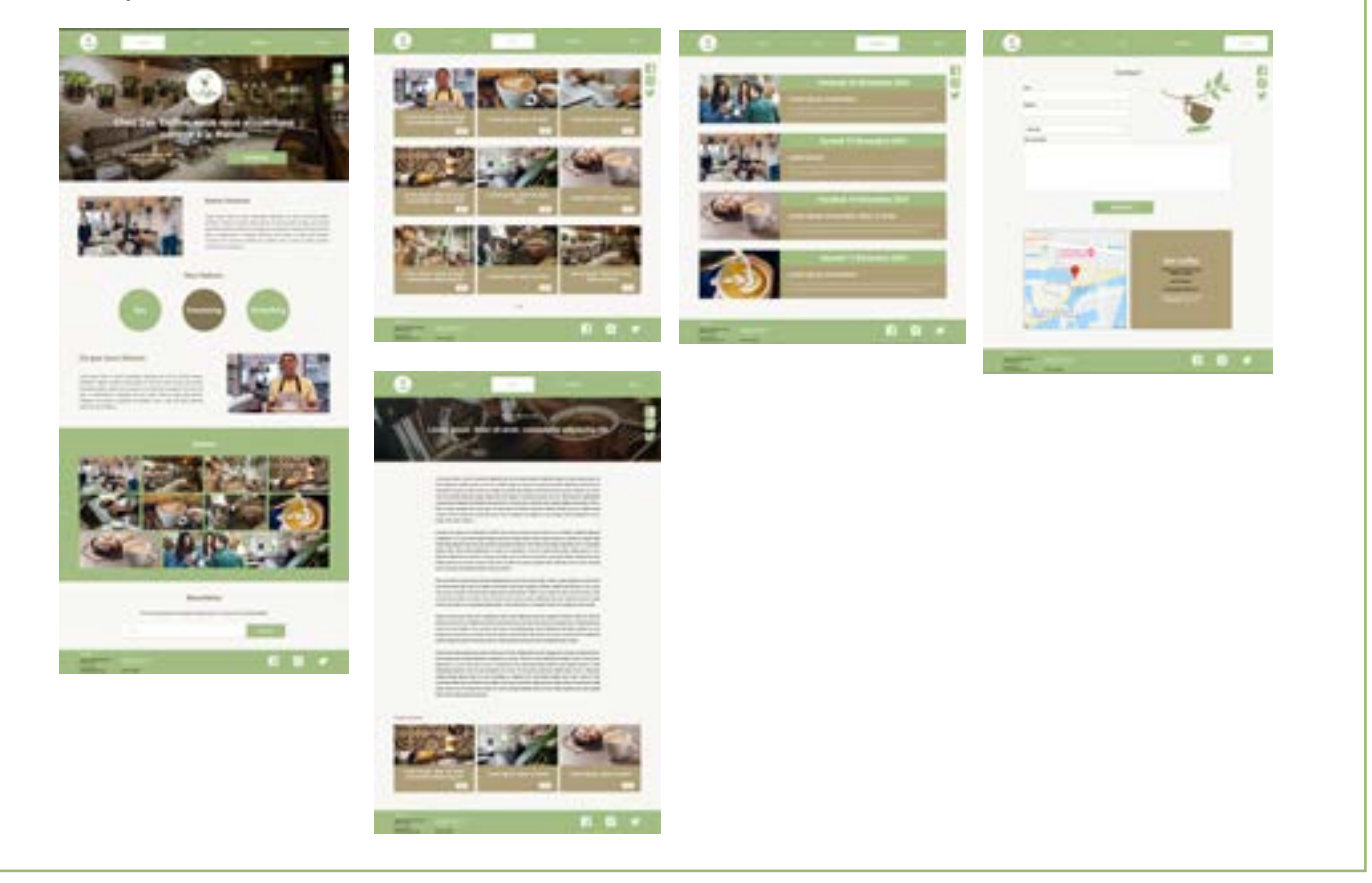

### Responsive

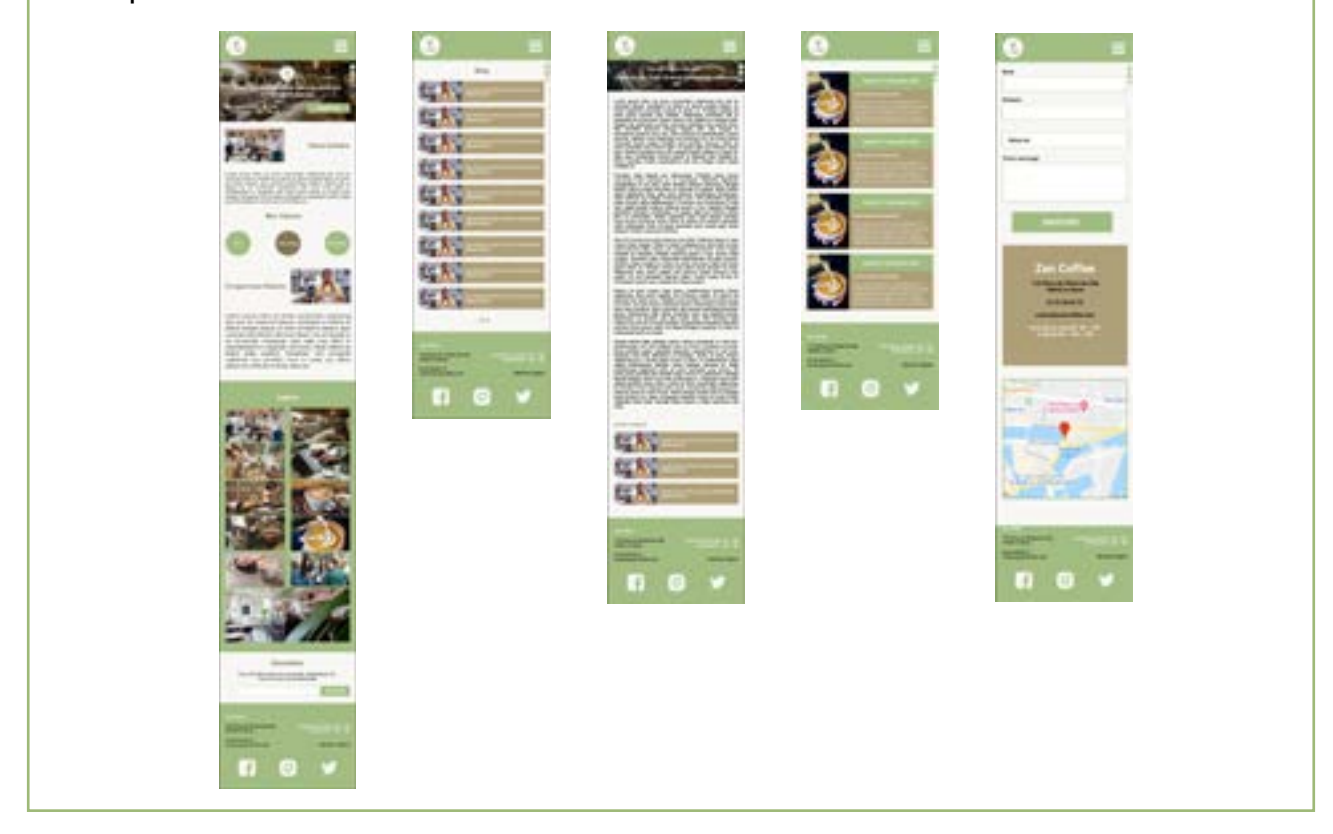

# Site livré

## Livraison le 01 décembre 2021

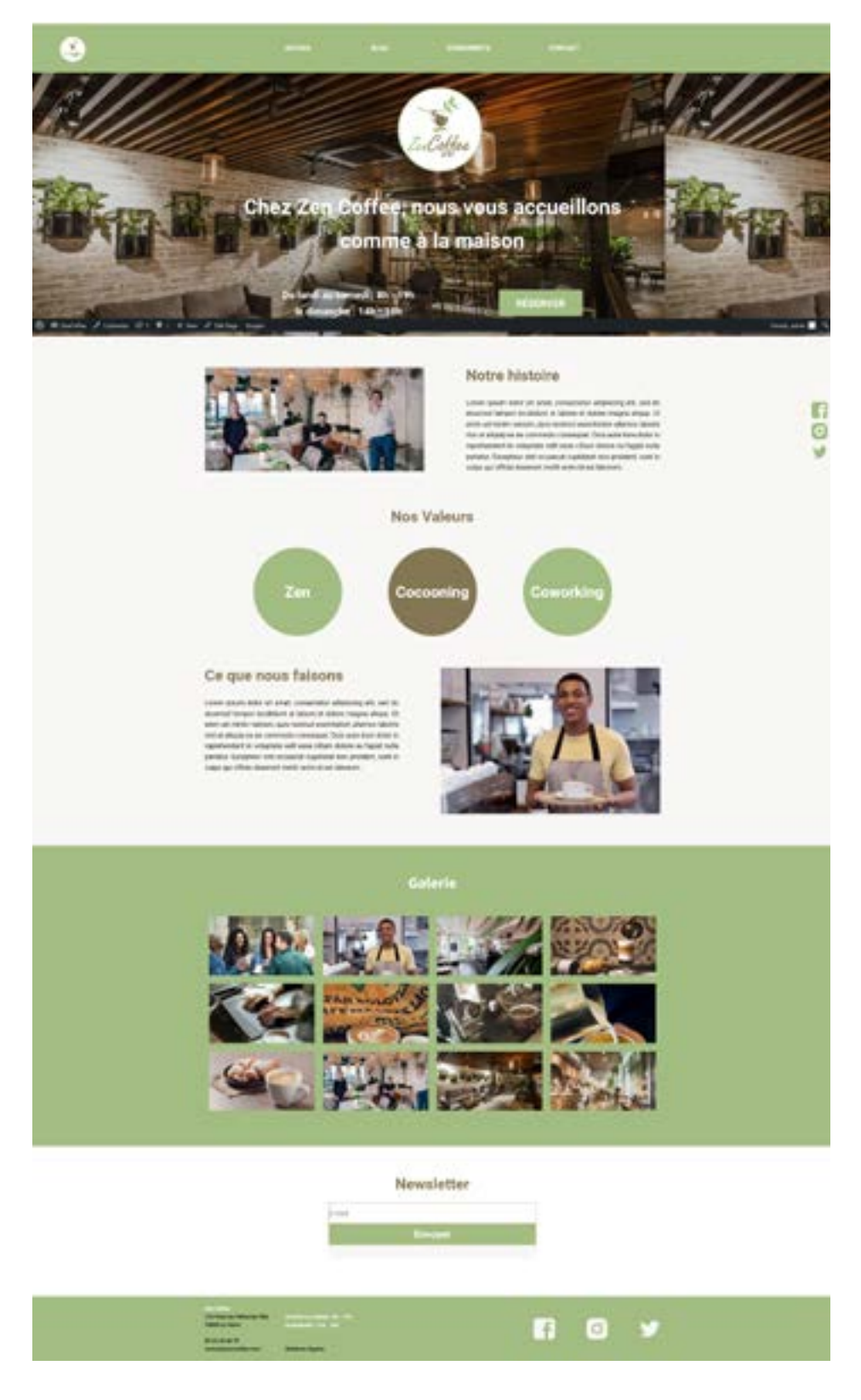

### - Remarques -

La partie Newsletter a demandé un peu plus de temps à la suite de la livraison du site, dû à la gestion des formulaires sur wordpress. J'ai par la suite utilisé les stylesheets sur Oxygen.

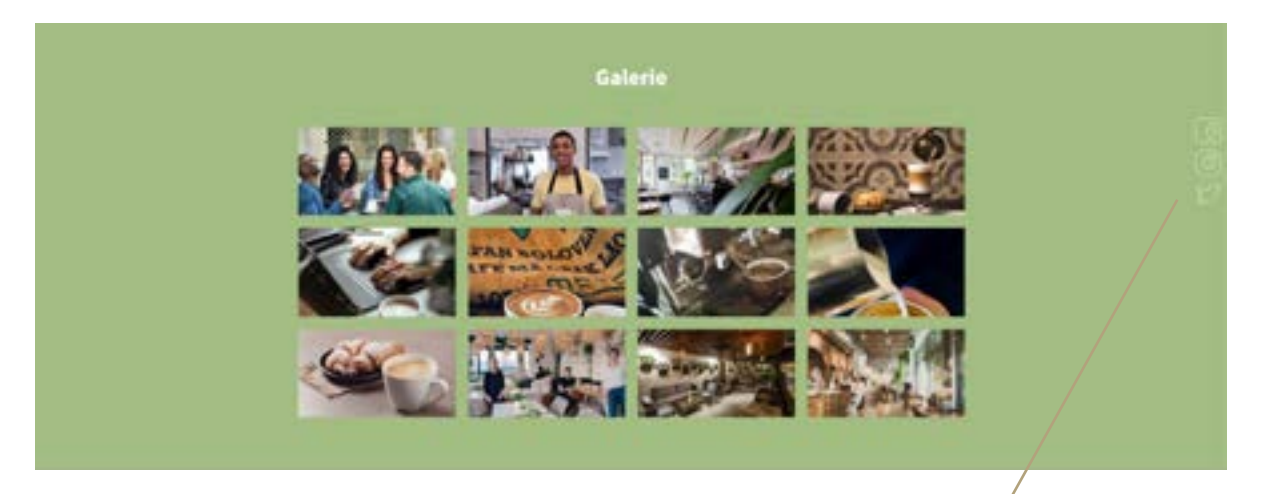

### Retour client -

Lorque le visiteur défile sur la page, les logos des réseaux sociaux n'étaient pas suffisamment visibles. Cela a été corrigé par la suite.

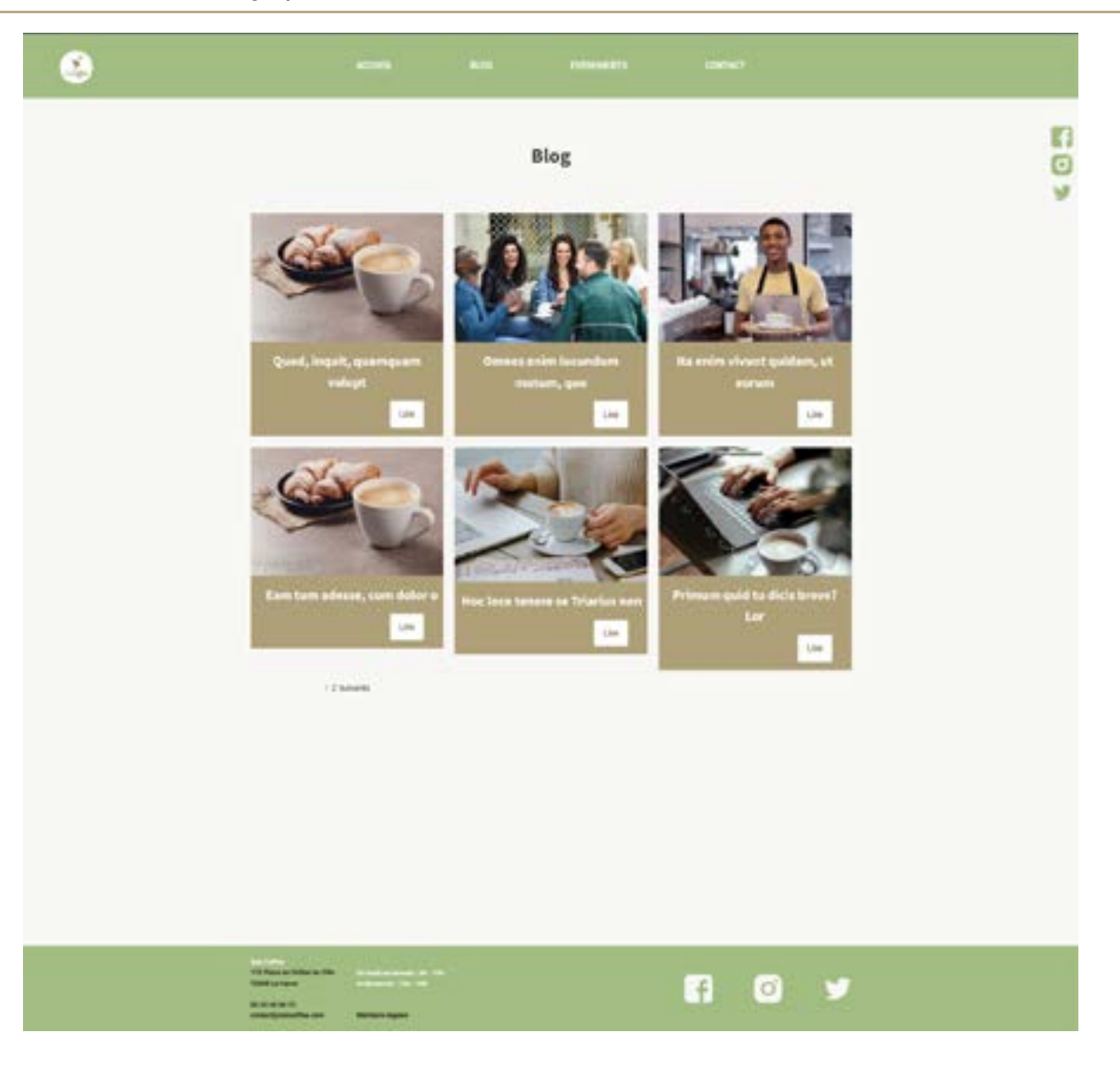

### Remarques

Ici je n'avais pas eu le temps pour régler la pagination. Cela a été fait par la suite.

ø

## Omnes enim jucundum motum, quo

1825, 2021

#### Omnes enim iucundum motum, quo sensus hilaretur.

timest igreate draw wit arend, consecutive adipincing will, Spani ago of covers, qualifies and angles, was mortanc in this problem. Equations, and auditions model of the control of the canonical factor draw and problem ar

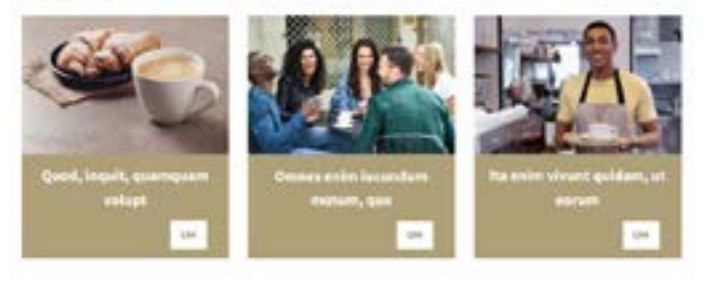

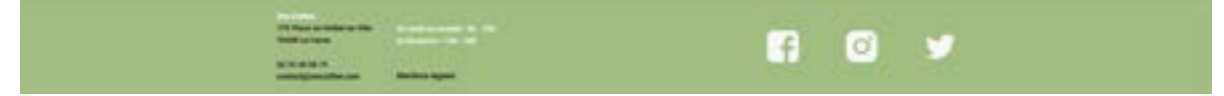

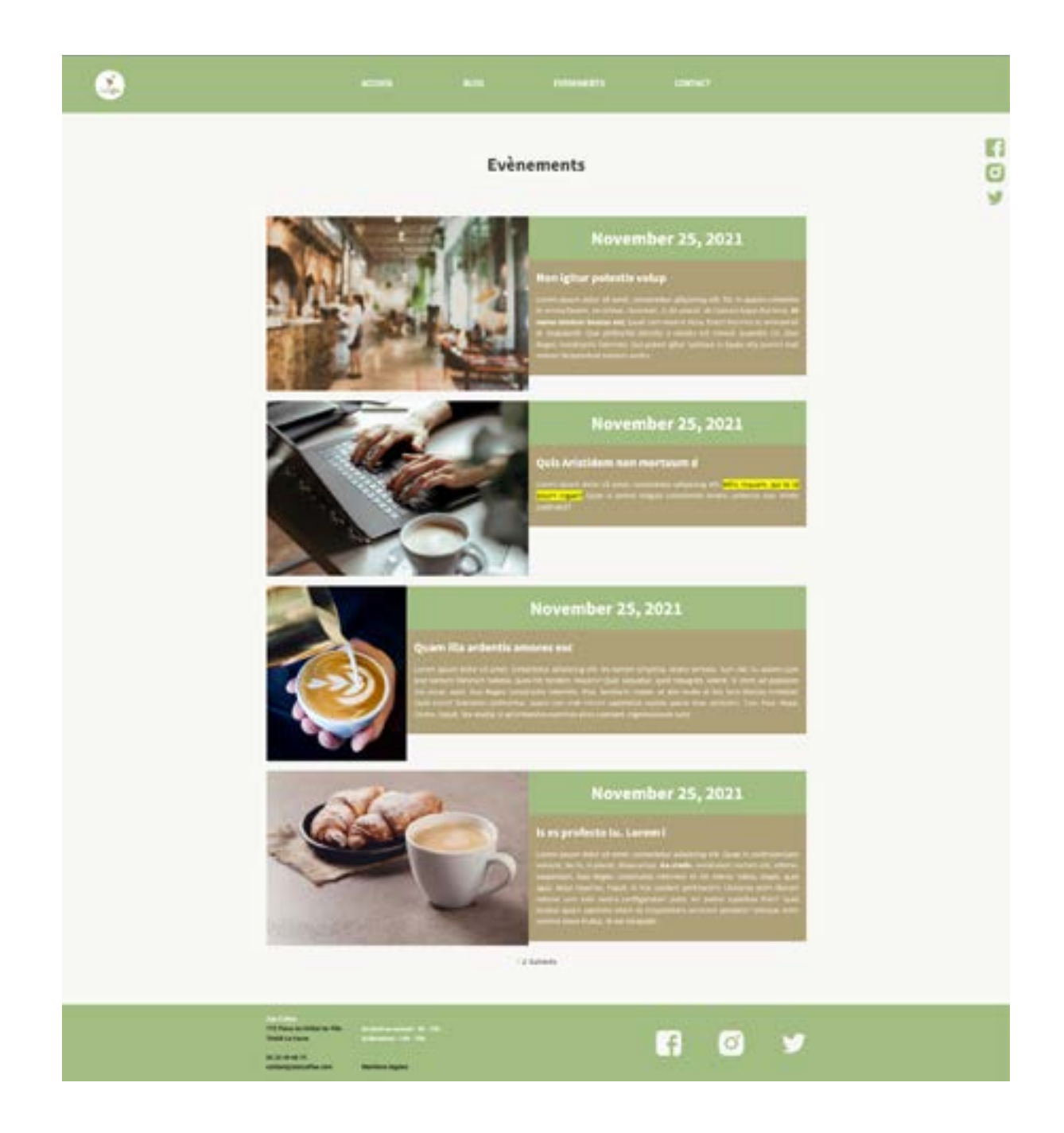

### Remarques

Ici le choix des photos et l'irrégularité des descriptions offraient un rendu disgracieux.

Nous avons donc décider avec le client, de réduire les informations sur la page évènement et de rajouté un bouton pour en savoir plus.

Le client peut ainsi ajouter des pages plus complètes sur les évènements à venir dans son établissement. Vous trouverez un screenshot de ceci dans les pages suivante du dossier.

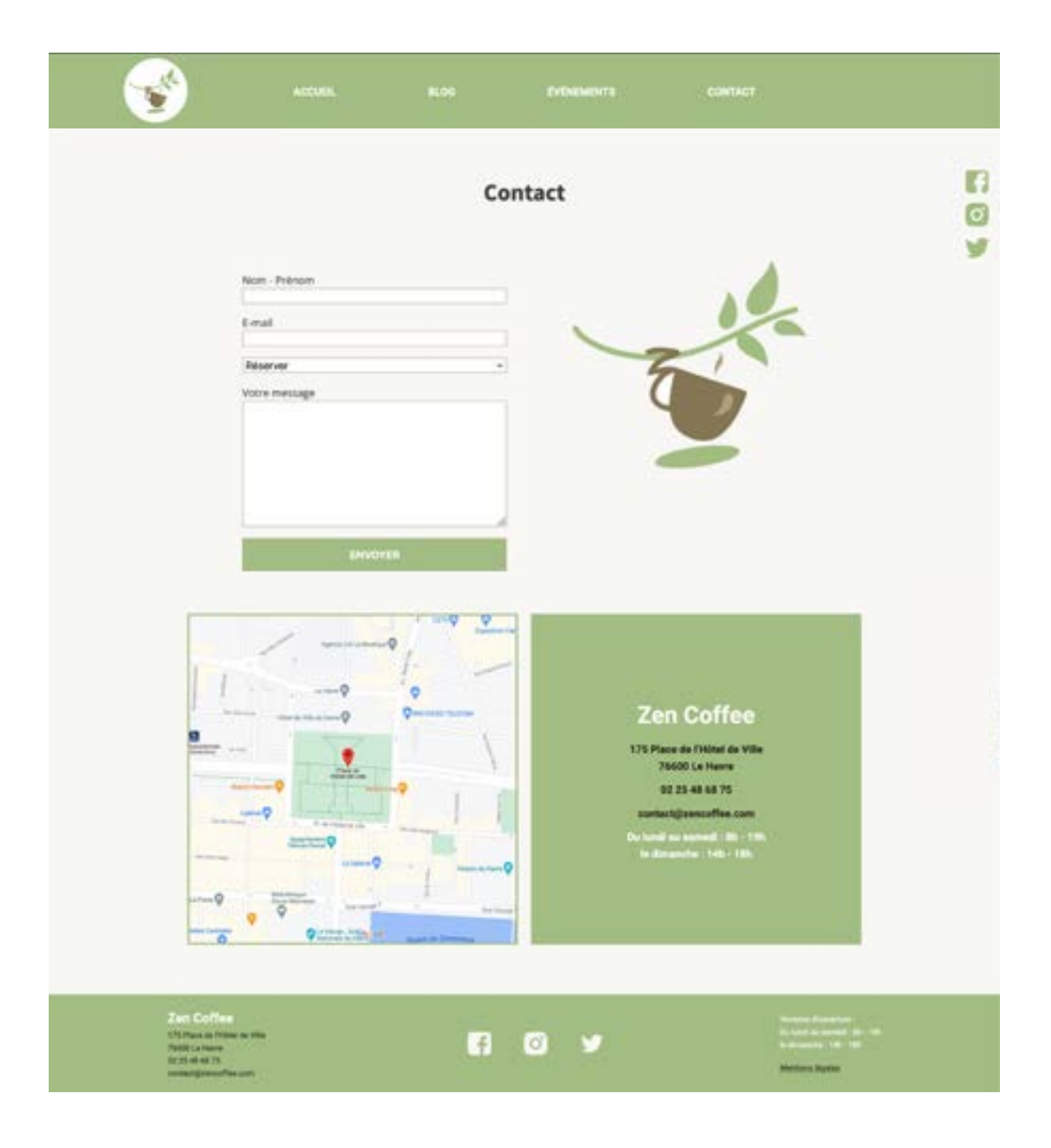

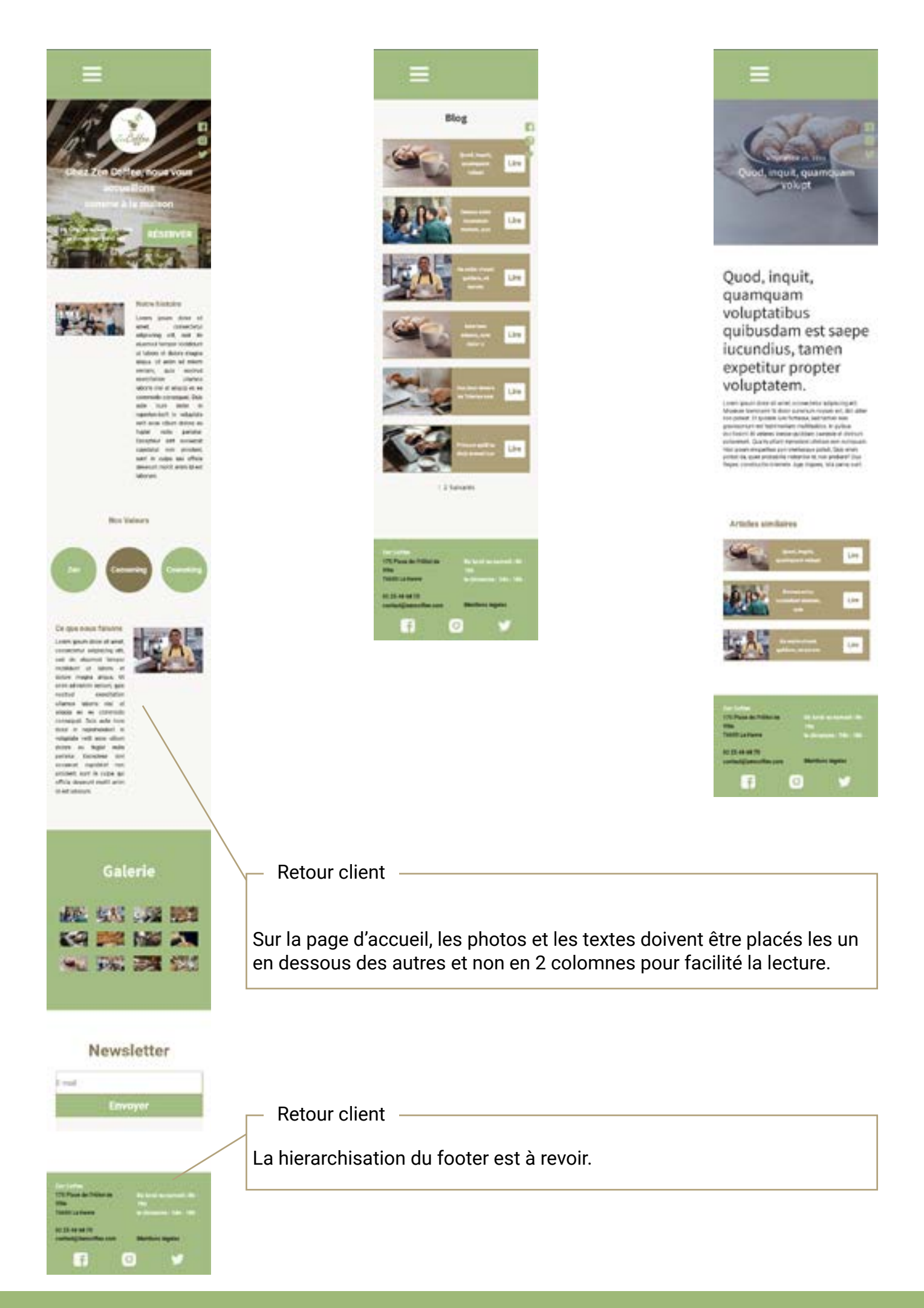

## m Evènements n Retour client -Comme expliqué précédemment, la mise en page a été revu et corrigé dans la version finale du site.

Retour client -

Je n'avais pas réussi à trouver d'où venait le problème avant la livraison du site. Le soucis d'espace a été réglé par la suite sur la version finale.

#### (Therett)

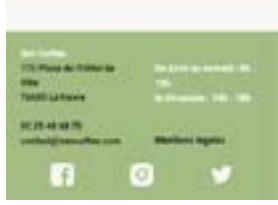

# Site final

## Captures d'écrans

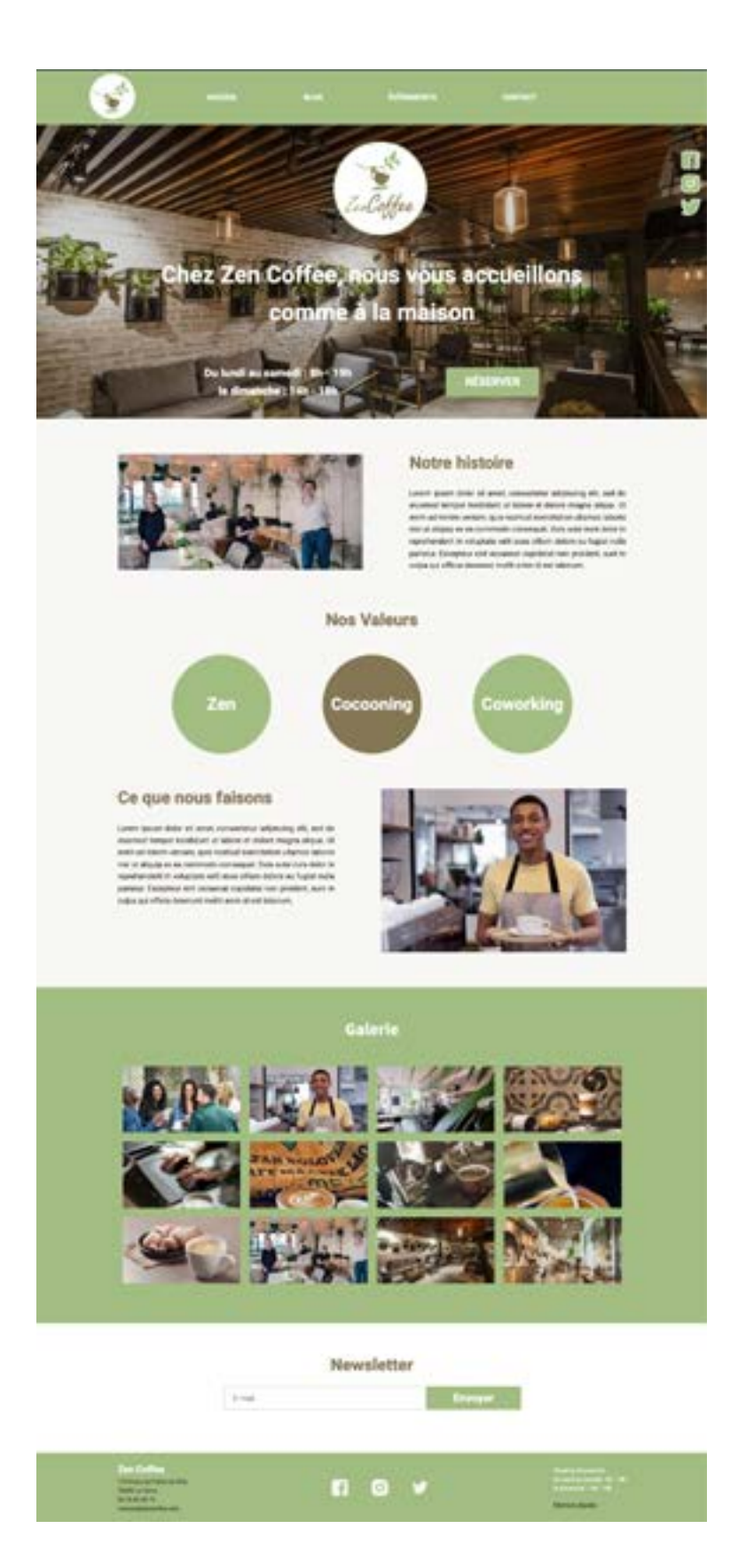

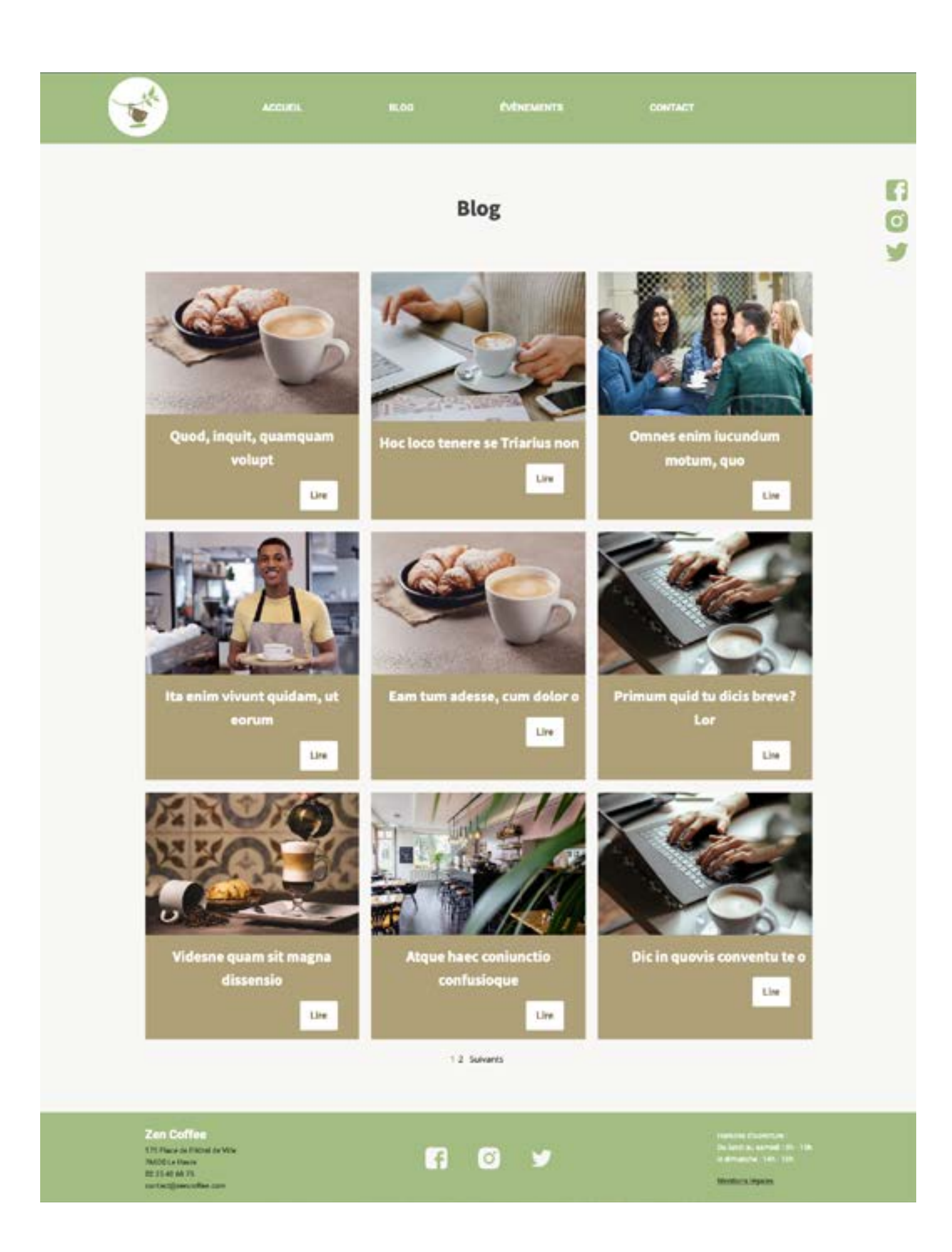

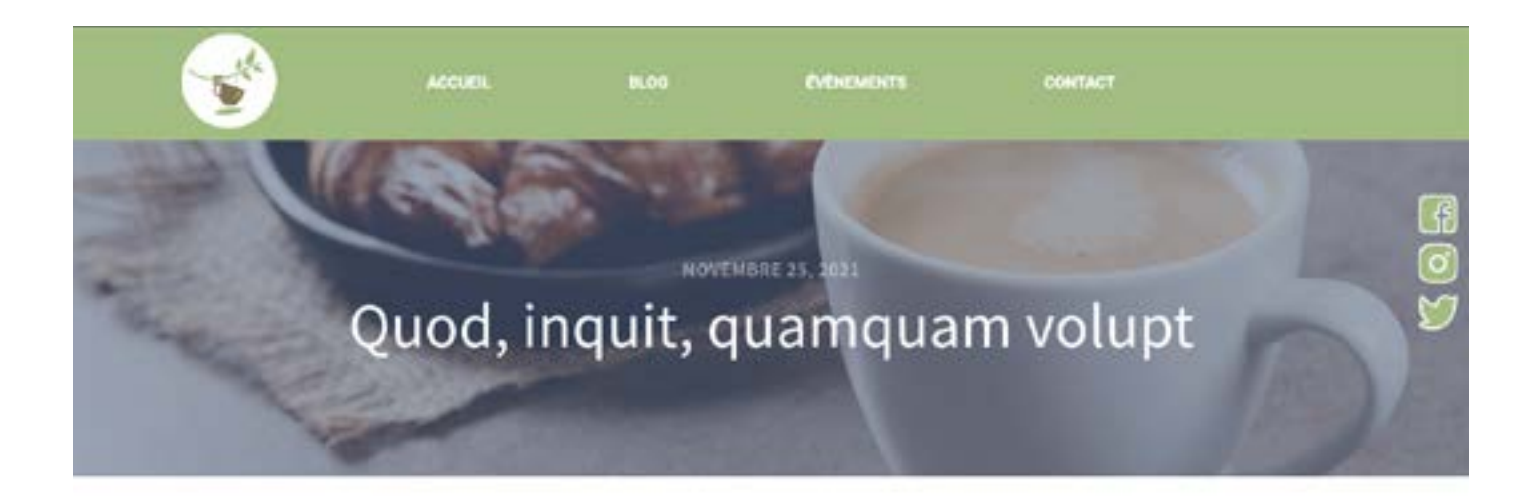

#### Quod, inquit, quamquam veluptatibus quibusdam est saepe iucundius, tamen expetitur propter voluptatem.

Lorem ipsum dolor sit amet, consectetur adipiscing elit. Miserum hominem! Si dolor summum malum est, dici alter non potest. Et quidem lure fortasse, sed tamen non gravissimum est testimonium multitudinis. In quibus doctissimi illi veteres inesse quiddam caeleste et divinum putaverunt. Qua tu etiam inprudens utebare non numquam. Hoc ipsum elegantius poni meliusque potuit. Quis enim potest ea, quae probabilia videantur ei, non probare? Duo Reges: constructio interrete. Age, inquies, ista parva sunt.

#### Articles similaires

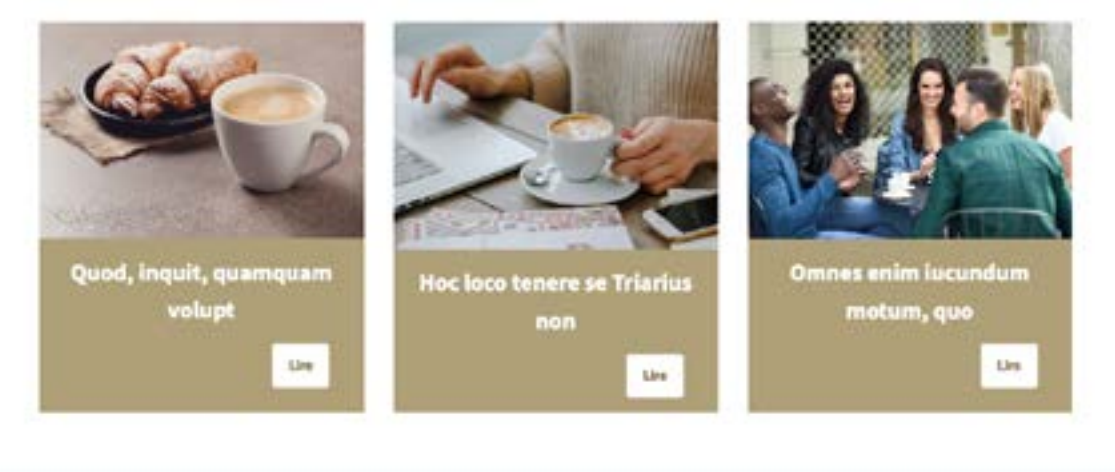

Zen Coffee<br>Universitate in the NADO LA Finanzi<br>KR 21.40 AM 25.

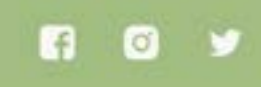

**Micro Hanne** 

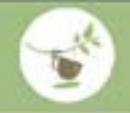

n

 $\boxed{\mathbf{o}}$ 

## **Evènements**

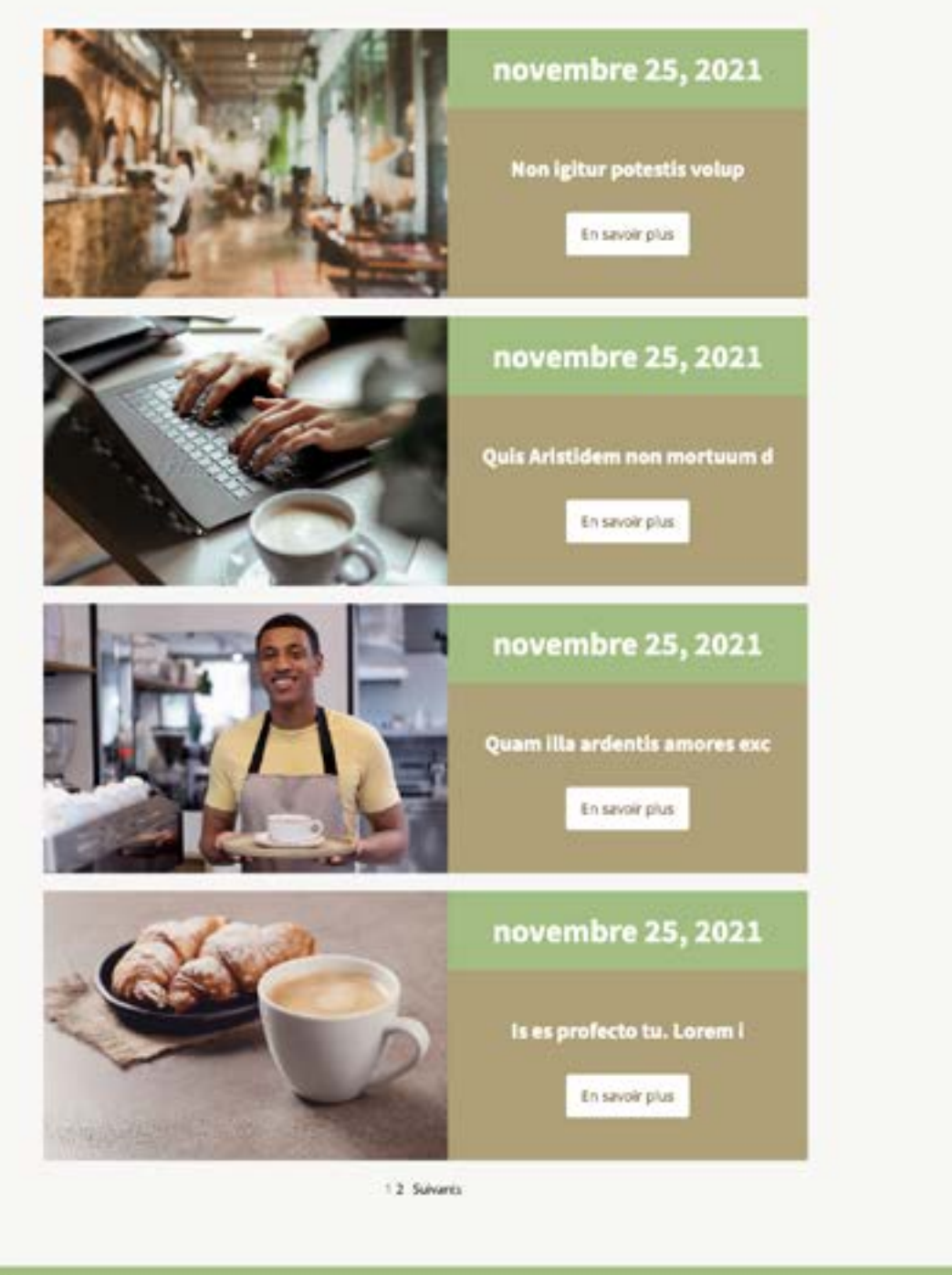

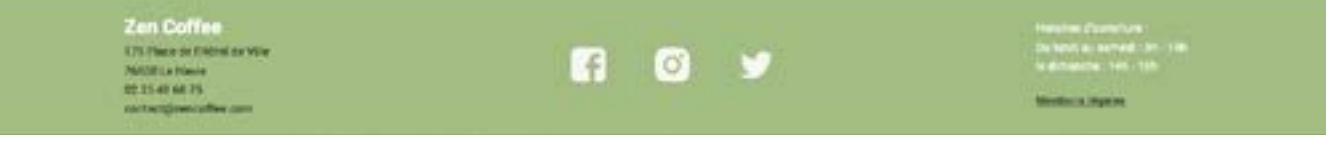

### Remarques

Après réflexion avec le client, nous avons remplacé le texte descriptif des évènements par un bouton «En savoir plus» et nous avons créés de nouvelles pages d'articles, ce qui facilite la lisibilté. Les informations essentielles ressortent d'autant plus.

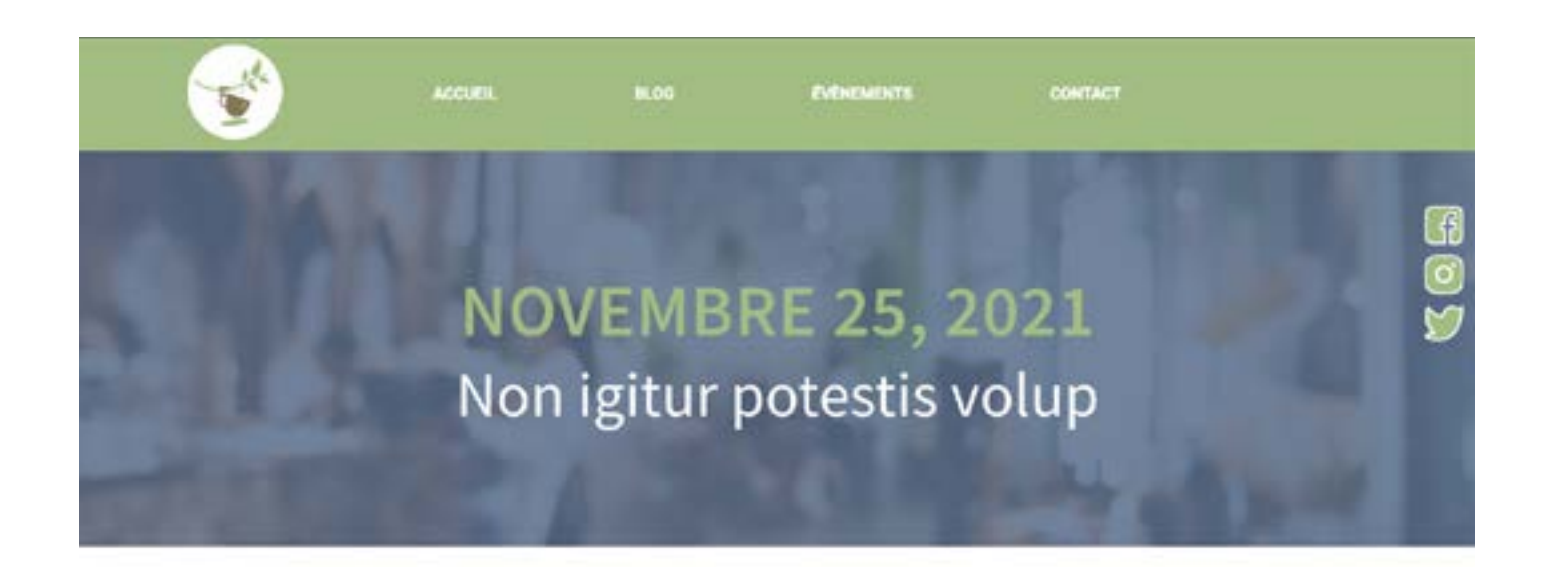

Lorem ipsum dolor sit amet, consectetur adipiscing elit. Dic in quovis conventu te omnia facere, ne doleas. Quoniam, si dis placer, ab Epicuro logui discimus. Et nemo nimium beatus est; Quae cum essent dicta, finem fecimus et ambulandi et disputandi. Quo plebiscito decreta a senatu est consuli quaestio Cn. Duo Reges: constructio interrete. Qui potest igitur habitare in beata vita summi mai metus? Respondent totidem verbis

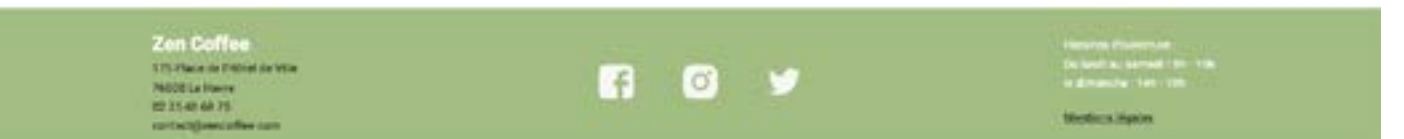

### Remarques

Comme indiqué précédemment, nous avons créé de nouvelles pages afin de pouvoir ajouter des informations plus simplement afin que cela soit plus lisible, sans surcharger la page évènements. Ainsi, il sera plus évident pour le client d'ajouter du contenu comment des photos ou vidéos...

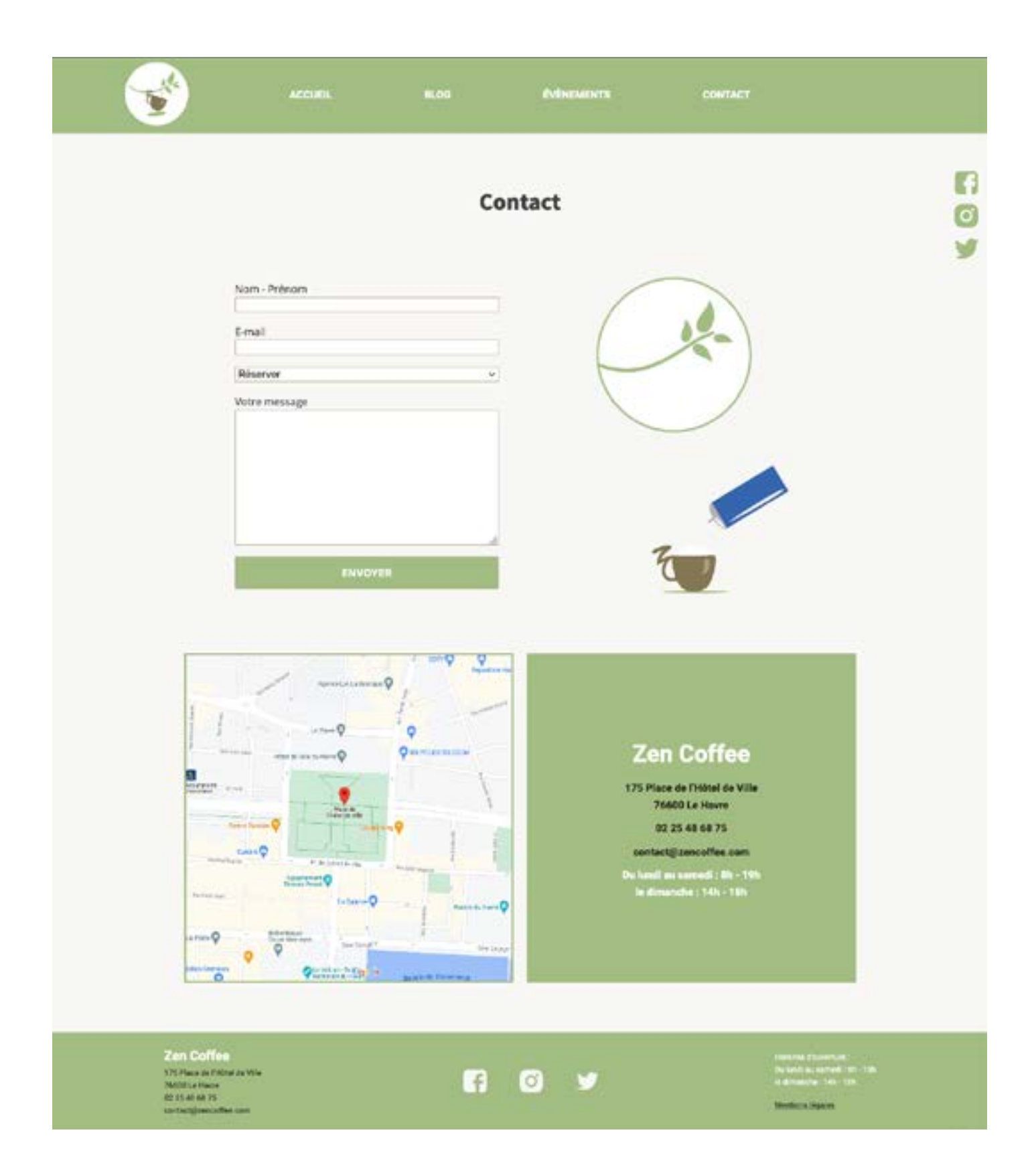

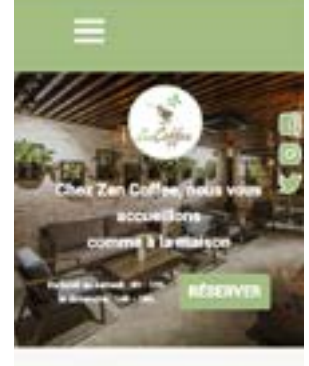

#### **Netwitheats**

Laser gauss into at user, consister a<br>discoup etc. and in there is league incident of time to three responsible<br> $\alpha$  in the state of the state of the state of the state<br> $\alpha$  in the state of the state of the state of the s

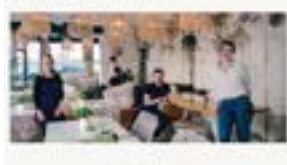

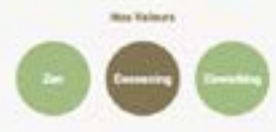

#### **Circulation fations**

Lower space down at strong connection achiever<br>at set, and in the maximum composited of the strong terms of the<br>connection of the connection of the strong space of the strong space<br> $\alpha$  is a strong term of the strong spac alle anni la colabora

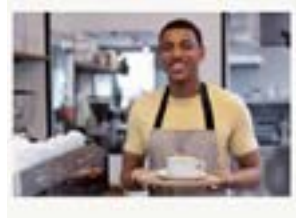

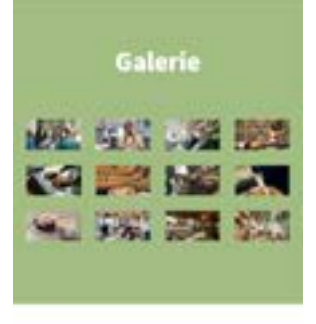

#### Newsletter

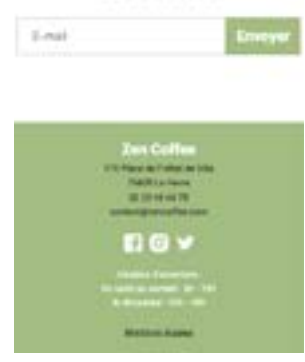

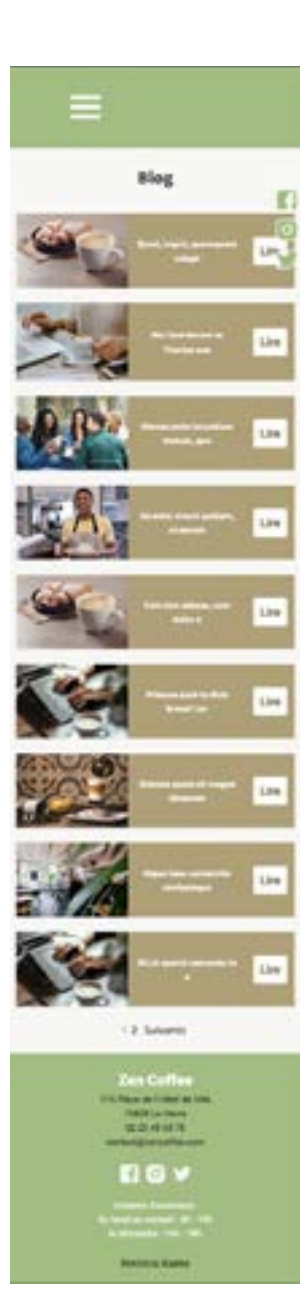

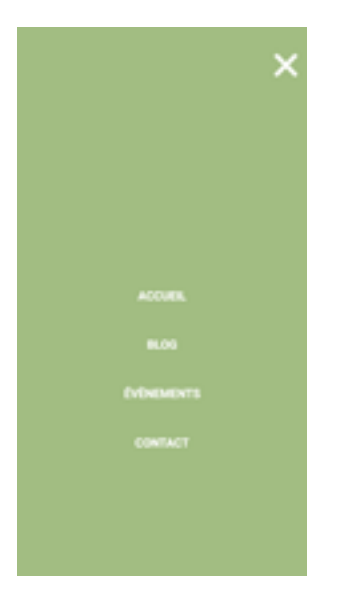

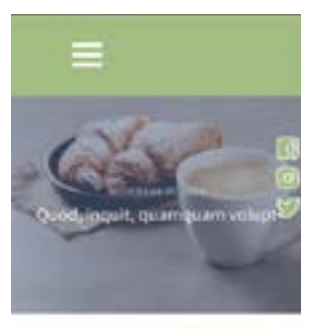

## Quod, inquit, quamquam voluptatibus<br>quibusdam est saepe iucandius, tamen<br>expetiturproptervoluptatem.

#### Articles similaires

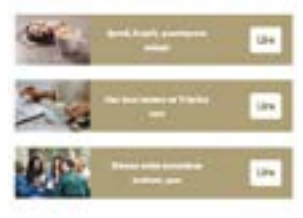

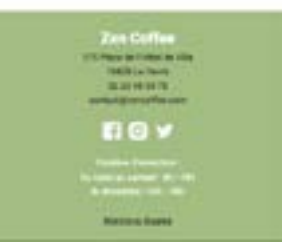

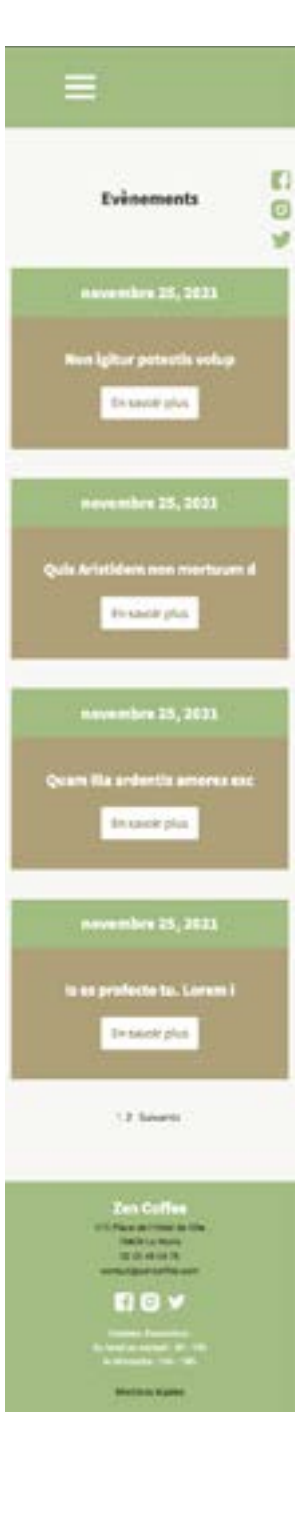

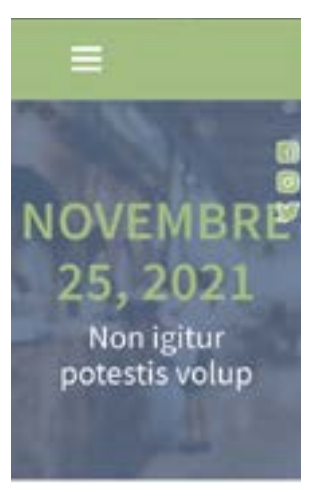

Lorem space dator sit arnel, conseite<br>tar adipiscing elit. Dic in quasis conventa te orosa fascer, ne diblois. Quomam, si dis<br>placet, ali Epicaris loqui dissimus. It neems places, all epocars liquid ductions. If were<br>allowed beeters est. Quiet cum essers<br>dicts, freers fecritus et artifulated et<br>disputandi. Qua plebisciza ductrita a terrata<br>est. consolit quantitie. Cn. Tous flegent<br>radicties Fiergrondwat sotidens verlag

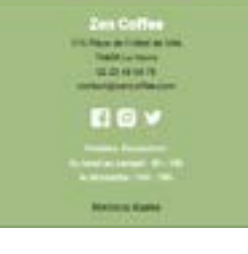

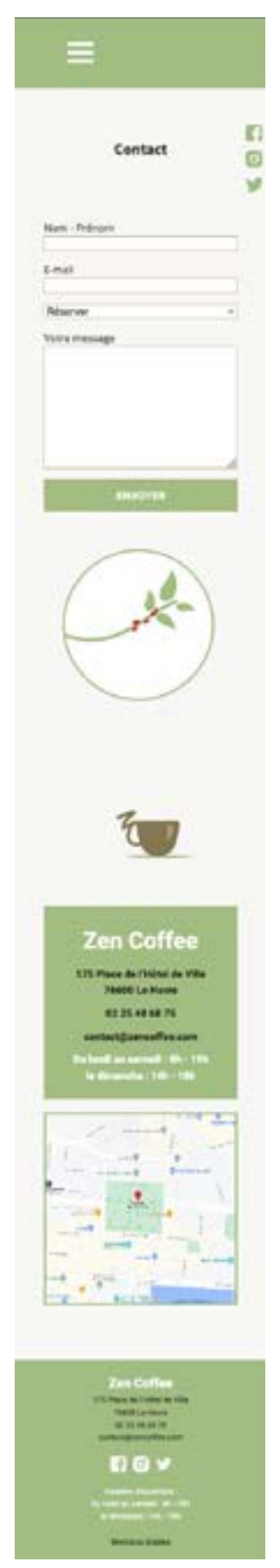

## Animation

Une fois le site terminée le client a voulu ajouter une animation. Il souhaitait que celle-ci évoque la torréfaction, ou qu'elle s'anime en mettant en scène une tasse, ou autre, mais que cela reste toujours sur le thème du café.

Je suis donc partie sur l'idée de reprendre les éléments du logomark de Zen Coffee :

- 1- La branche, à laquelle des graines de café ont été ajouté.
- 2- La branche se secoue de haut en bas
- 3- Les graines se décrochent de la branche et tombent
- 4- Les graines se changent en grains torréfiés
- 5- En tombant dans la tasse ils crééent une petite vague de café liquide

6- De la chantilly est versée par une bonbonne et des petits grains de cafés y sont déposés comme décoration.

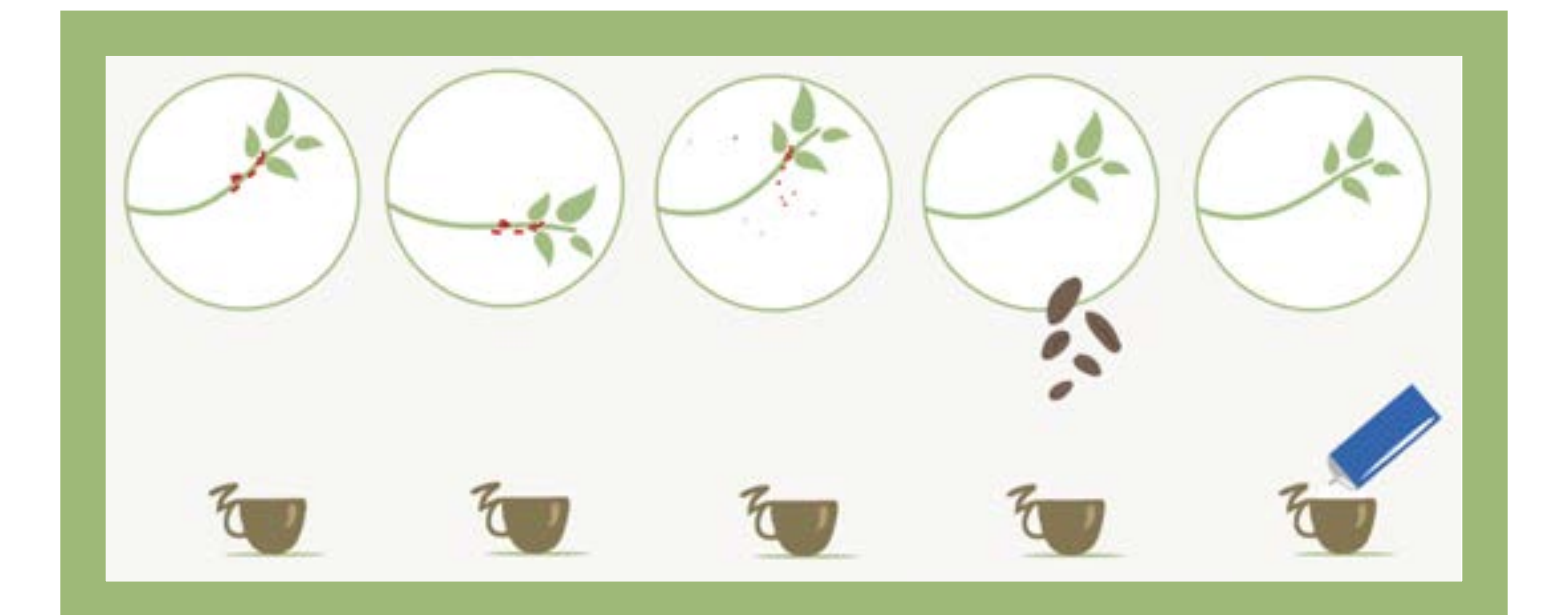

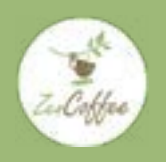

**Zen Coffee** Dossier de conception